# **Errors Common to All Utilities**

### **Overview of Messages**

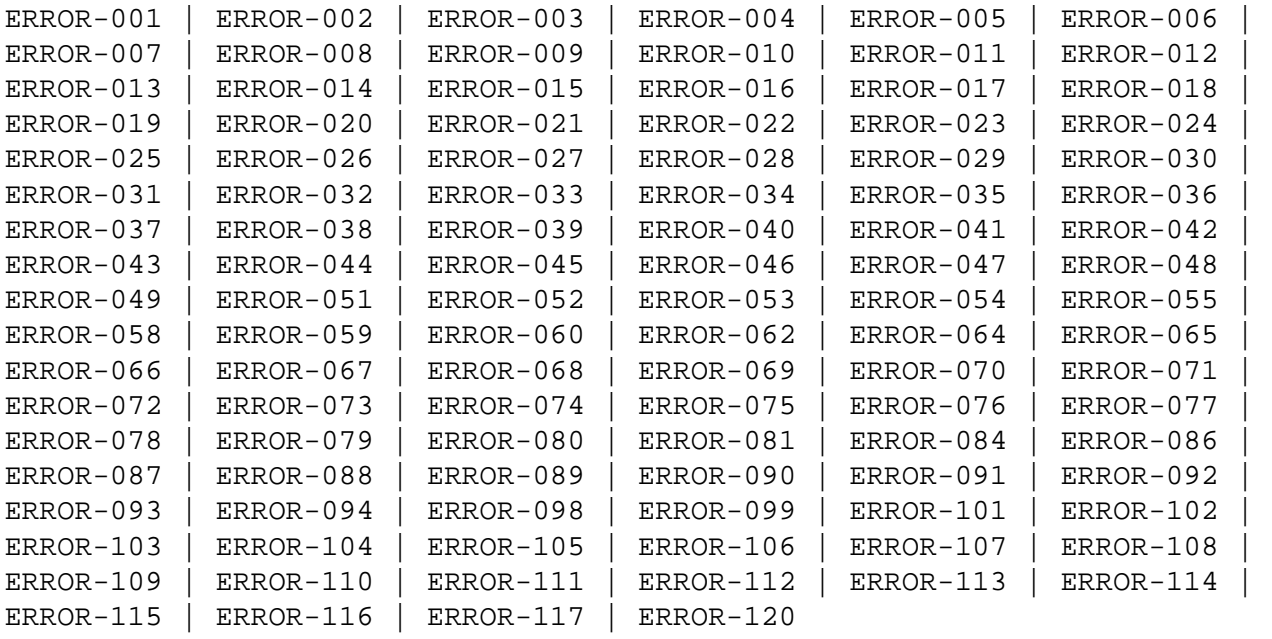

<span id="page-0-3"></span><span id="page-0-2"></span><span id="page-0-1"></span><span id="page-0-0"></span>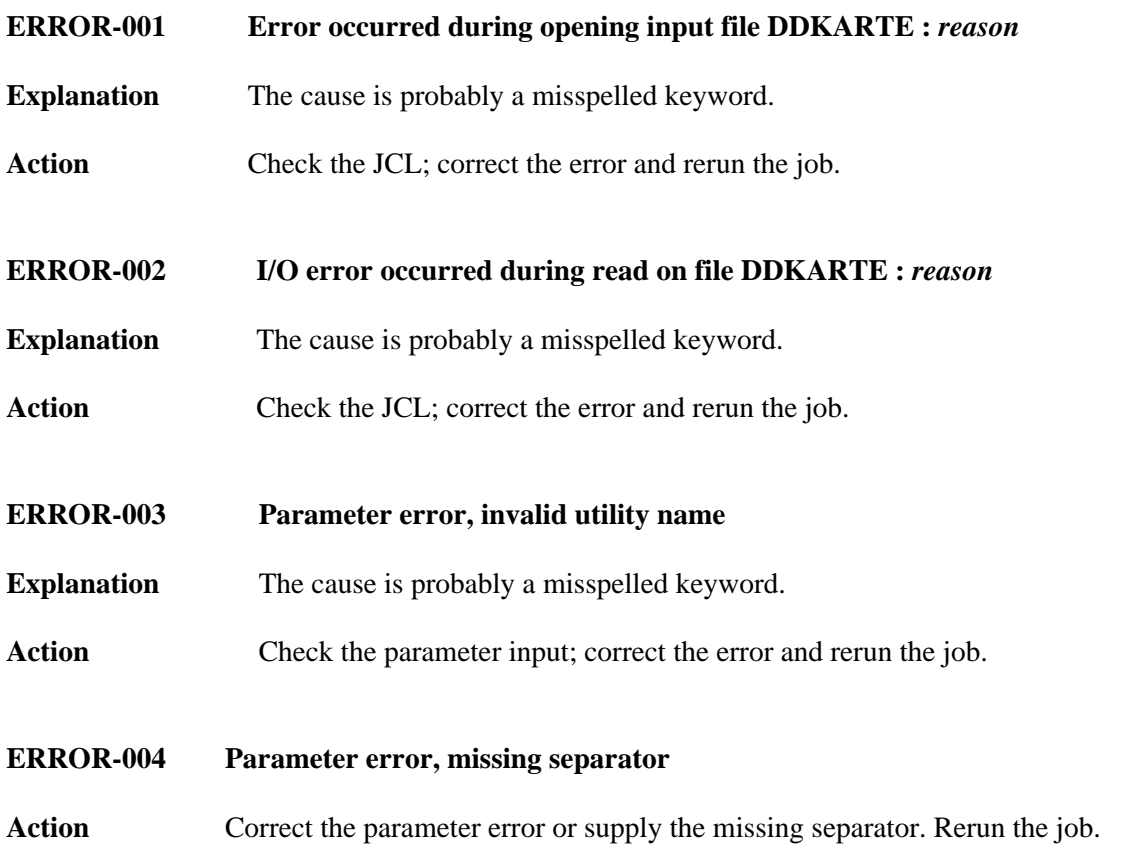

<span id="page-1-8"></span><span id="page-1-7"></span><span id="page-1-6"></span><span id="page-1-5"></span><span id="page-1-4"></span><span id="page-1-3"></span><span id="page-1-2"></span><span id="page-1-1"></span><span id="page-1-0"></span>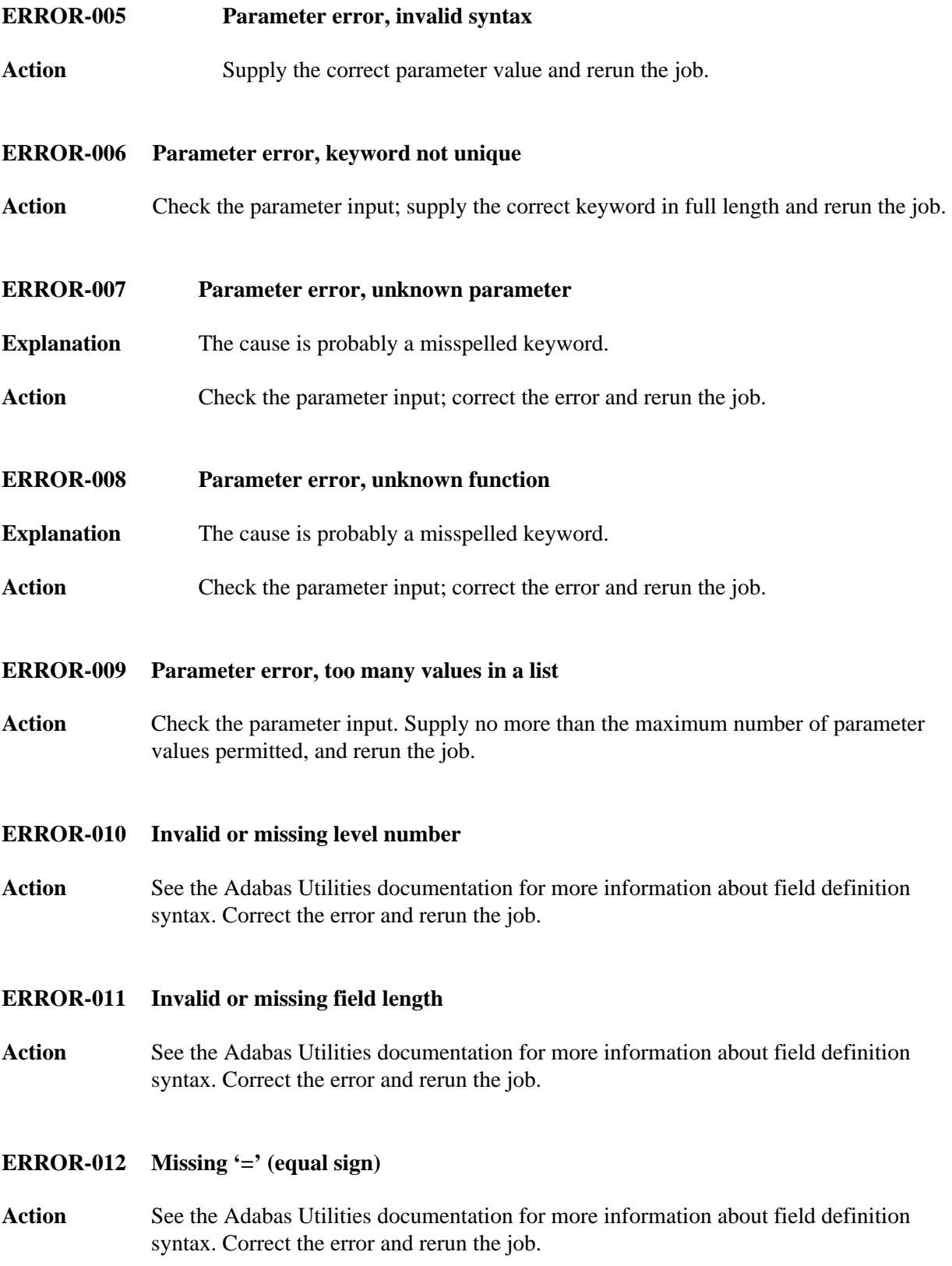

#### **ERROR-013 Invalid or missing field option**

**Action** See the Adabas Utilities documentation for more information about field definition syntax. Correct the error and rerun the job.

#### <span id="page-2-0"></span>**ERROR-014 Missing '(' (left parenthesis)**

**Action** See the Adabas Utilities documentation for more information about field definition syntax. Correct the error and rerun the job.

#### <span id="page-2-1"></span>**ERROR-015 Missing ')' (right parenthesis)**

**Action** See the Adabas Utilities documentation for more information about field definition syntax. Correct the error and rerun the job.

<span id="page-2-2"></span>**ERROR-016 Invalid or missing start position**

**Action** See the Adabas Utilities documentation for more information about field definition syntax. Correct the error and rerun the job.

#### <span id="page-2-3"></span>**ERROR-017 Invalid or missing end position**

- **Action** See the Adabas Utilities documentation for more information about field definition syntax. Correct the error and rerun the job.
- <span id="page-2-4"></span>**ERROR-018 More than one parent for sub-field/descriptor**
- **Action** See the Adabas Utilities documentation for more information about field definition syntax. Correct the error and rerun the job.

#### <span id="page-2-5"></span>**ERROR-019 More than 20 parents for super-field/descriptor**

**Action** See the Adabas Utilities documentation for more information about field definition syntax. Correct the error and rerun the job.

#### <span id="page-2-6"></span>**ERROR-020 Only one parent for super-field/descriptor**

<span id="page-2-7"></span>**Action** See the Adabas Utilities documentation for more information about field definition syntax. Correct the error and rerun the job.

#### **ERROR-021 Syntax error, invalid character found**

**Action** See the Adabas Utilities documentation for more information about field definition syntax. Correct the error and rerun the job.

#### <span id="page-3-0"></span>**ERROR-022 Invalid or missing hyperdescriptor exit number or collating exit number**

**Action** See the Adabas Utilities documentation for more information about field definition syntax. Correct the error and rerun the job.

#### <span id="page-3-1"></span>**ERROR-023 No or more than 20 parents for a hyperdescriptor**

**Action** See the ADACMP discussion in the Adabas Utilities documentation for more information about field definition syntax. Correct the error and rerun the job.

#### <span id="page-3-2"></span>**ERROR-024 Invalid field name**

**Action** See the Adabas Utilities documentation for more information about field definition syntax. Correct the error and rerun the job.

#### <span id="page-3-3"></span>**ERROR-025 Reserved field name used**

**Action** See the Adabas Utilities documentation for more information about field definition syntax. Correct the error and rerun the job.

#### <span id="page-3-4"></span>**ERROR-026 Invalid field format specification**

**Action** See the Adabas Utilities documentation for more information about field definition syntax. Correct the error and rerun the job.

#### <span id="page-3-5"></span>**ERROR-027 Invalid or conflicting field options used**

**Action** See the Adabas Utilities documentation for more information about field definition syntax. Correct the error and rerun the job.

#### <span id="page-3-6"></span>**ERROR-028 Invalid MU/PE repeat factor**

<span id="page-3-7"></span>**Action** See the Adabas Utilities documentation for more information about field definition syntax. Correct the error and rerun the job.

<span id="page-4-6"></span><span id="page-4-5"></span><span id="page-4-4"></span><span id="page-4-3"></span><span id="page-4-2"></span><span id="page-4-1"></span><span id="page-4-0"></span>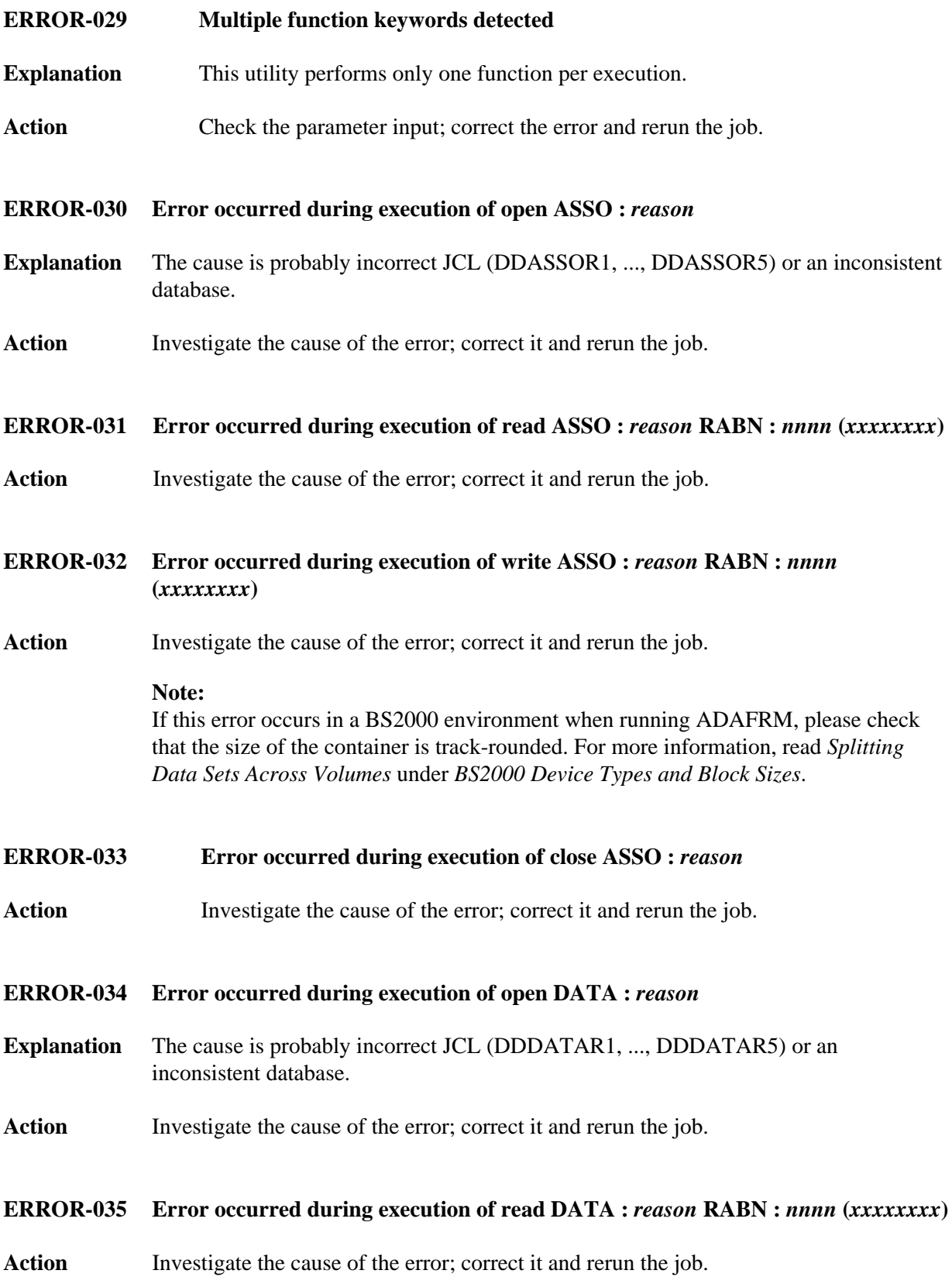

<span id="page-5-7"></span><span id="page-5-6"></span><span id="page-5-5"></span><span id="page-5-4"></span><span id="page-5-3"></span><span id="page-5-2"></span><span id="page-5-1"></span><span id="page-5-0"></span>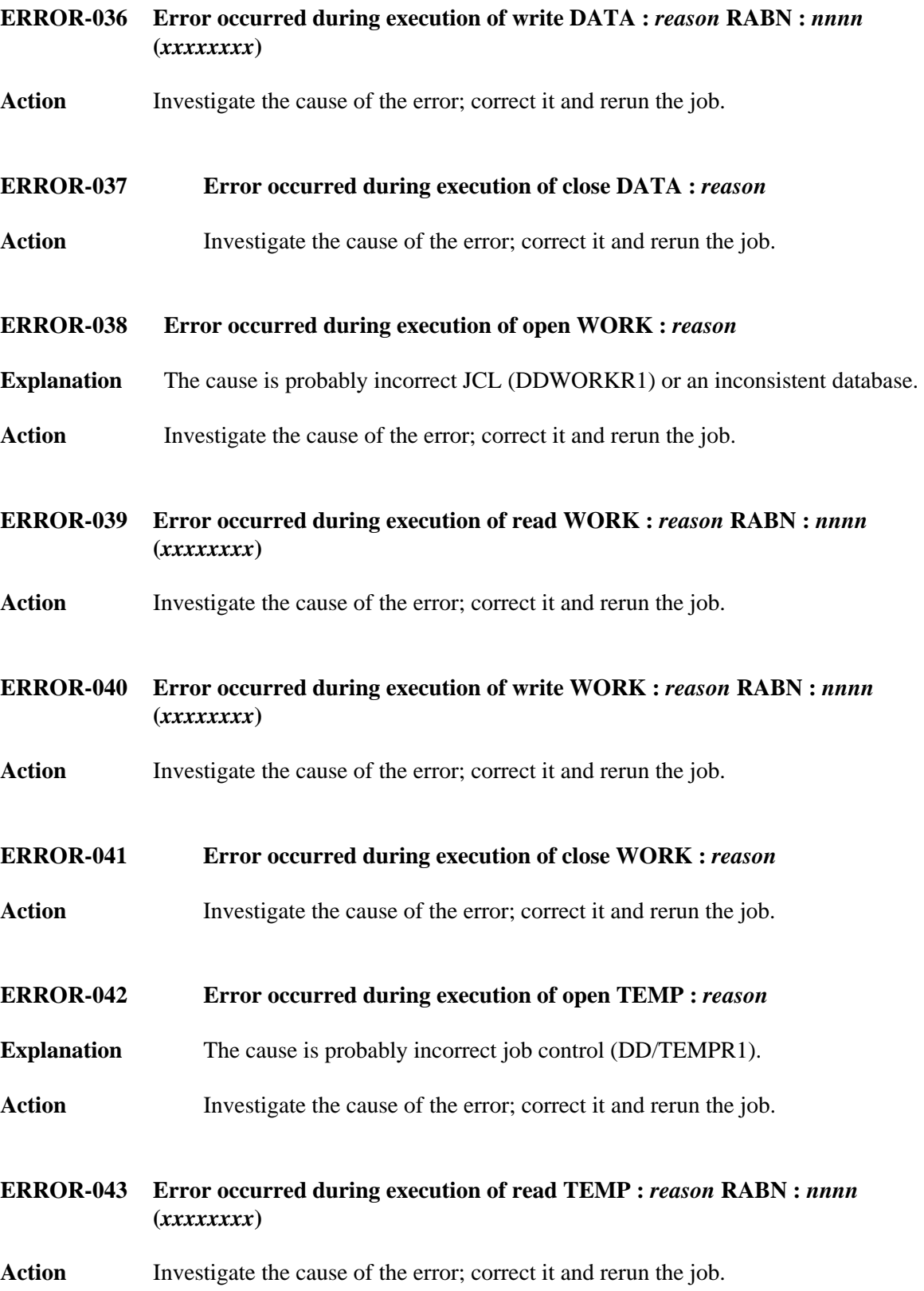

<span id="page-6-5"></span><span id="page-6-4"></span><span id="page-6-3"></span><span id="page-6-2"></span><span id="page-6-1"></span><span id="page-6-0"></span>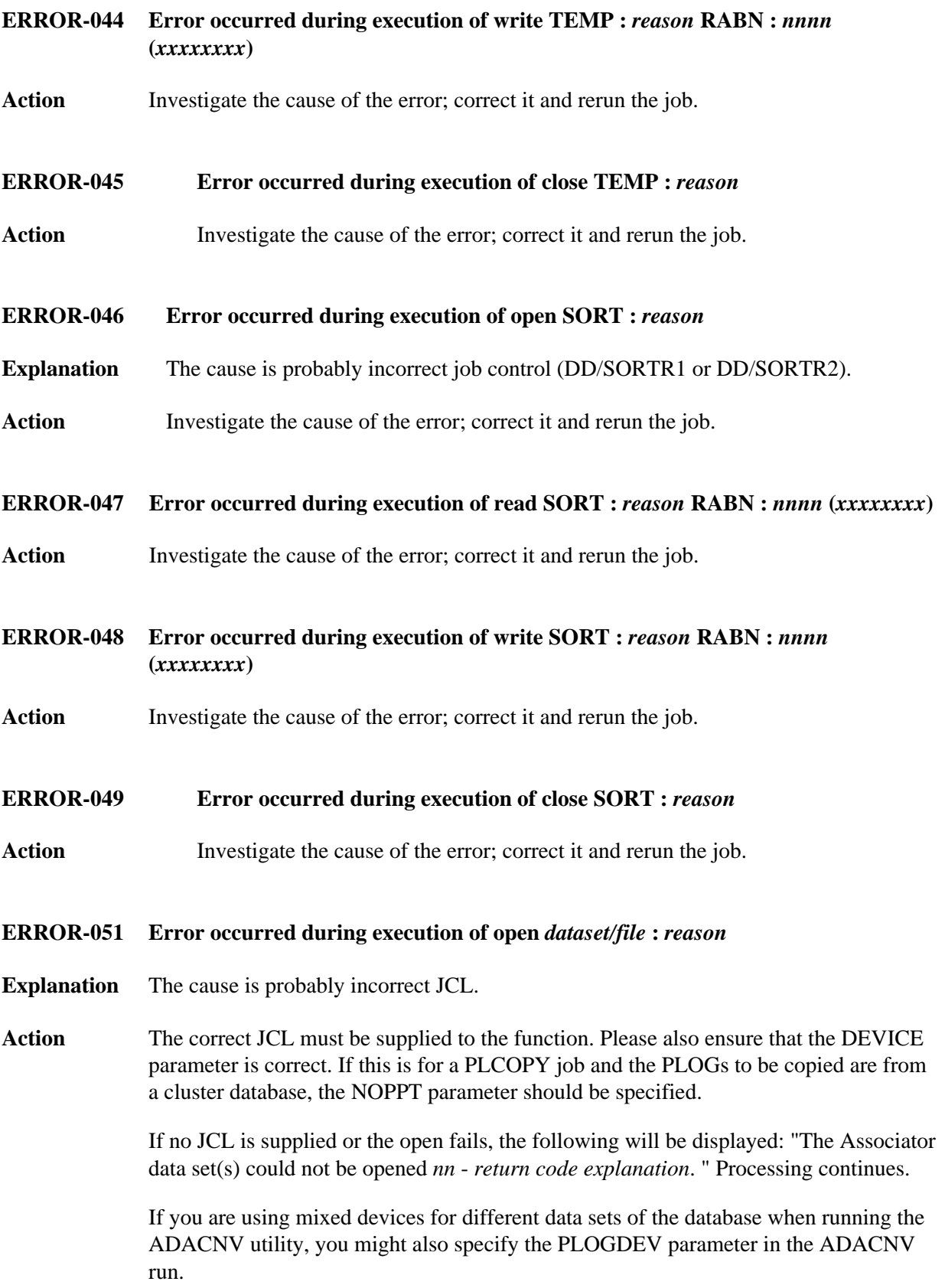

<span id="page-7-6"></span><span id="page-7-5"></span><span id="page-7-4"></span><span id="page-7-3"></span><span id="page-7-2"></span><span id="page-7-1"></span><span id="page-7-0"></span>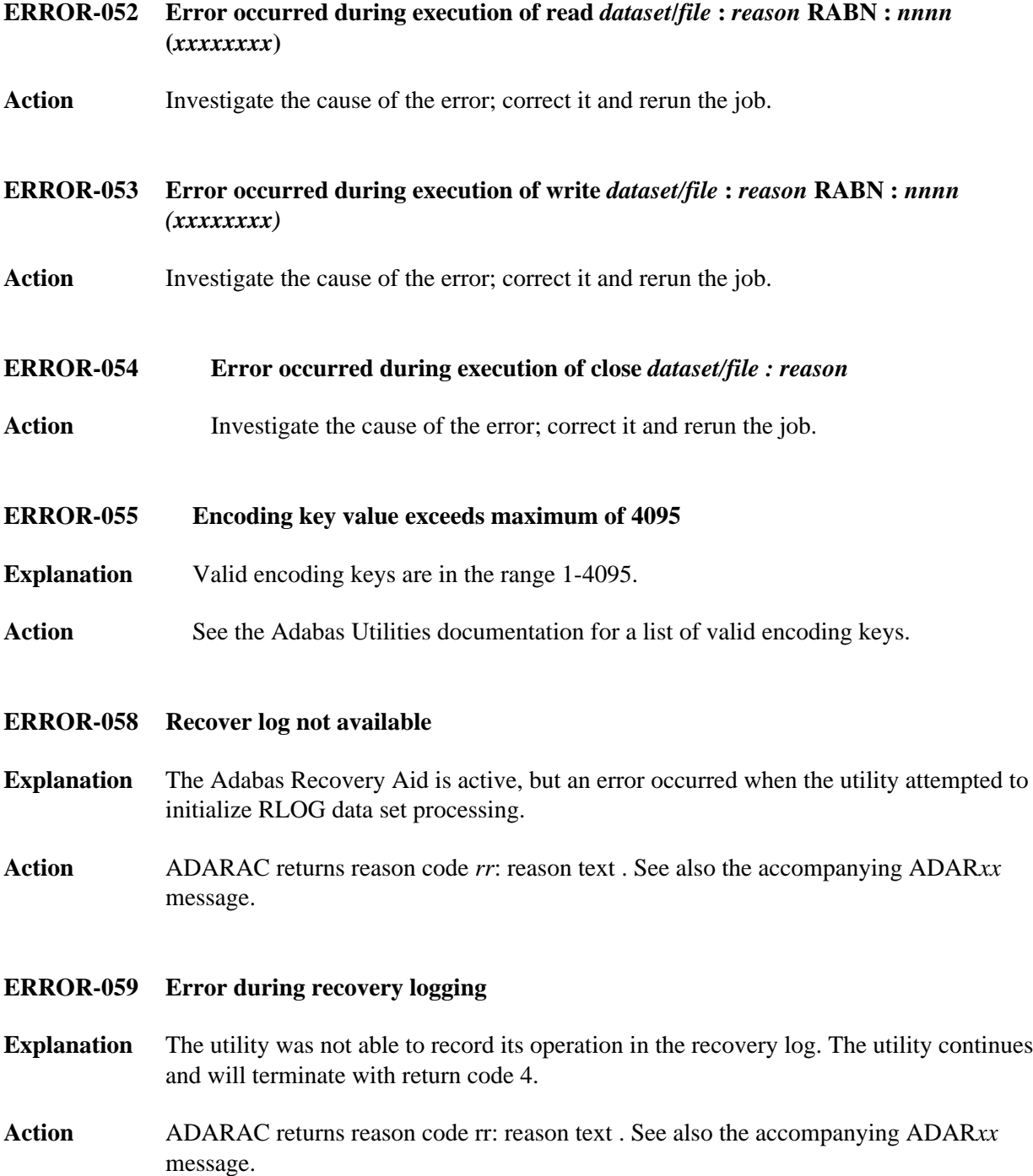

#### **ERROR-060** *blocks***-Extent space allocation failed for file** *file-number(s)*

- **Explanation** An attempt to allocate an AC extent of size *blocks* for the file or files specified failed. Probable causes of the failure include
	- not enough free space available.
	- conflicting XXRABN parameter.
	- enough free space available, but not on devices that can satisfy the MAXRECL value for this file.
	- only one AC extent permitted.
	- If ISNSIZE=3, more than  $16,777,215$  (X'FF FF FF) ISNs; if ISNSIZE=4, more than 4,294,967,294 (X'FF FF FF FE) ISNs.
	- more than 5 extents.
- **Action** Correct the error and rerun the job.
- <span id="page-8-0"></span>**ERROR-062 For file** *filename* **the sum of numbers of DATA extents, AC extents, UI extents, and NI extents is too big or DATA extent or AC extent is zero. Check ASSO RABN** *rabn*
- **Explanation** A database problem exists. The sum of Data Storage, address converter (AC), and inverted list (UI and NI) extents is too large or the Data Storage or address converter extents are zero.
- **Action** Contact you Software AG technical support representative for assistance.
- <span id="page-8-1"></span>**ERROR-064 Error writing DSST :** *response-code*
- **Explanation** The nucleus returned response code "nn" while writing the DSST to the database. The file(s) being accessed remain(s) in an inaccessible state.

#### <span id="page-8-2"></span>**Action** Investigate the cause of the problem; correct the error and rerun the job.

<span id="page-9-4"></span><span id="page-9-3"></span><span id="page-9-2"></span><span id="page-9-1"></span><span id="page-9-0"></span>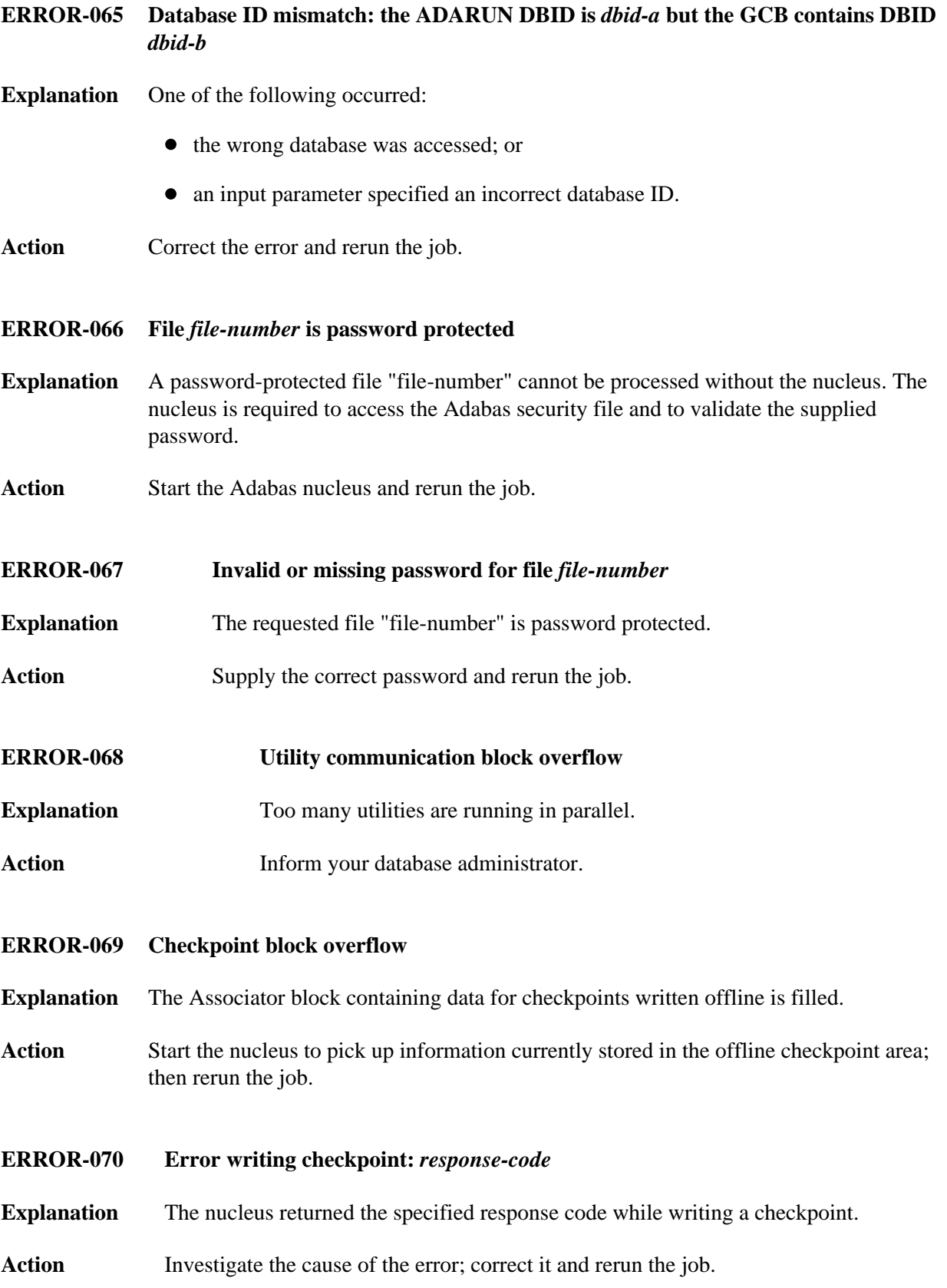

<span id="page-10-4"></span><span id="page-10-3"></span><span id="page-10-2"></span><span id="page-10-1"></span><span id="page-10-0"></span>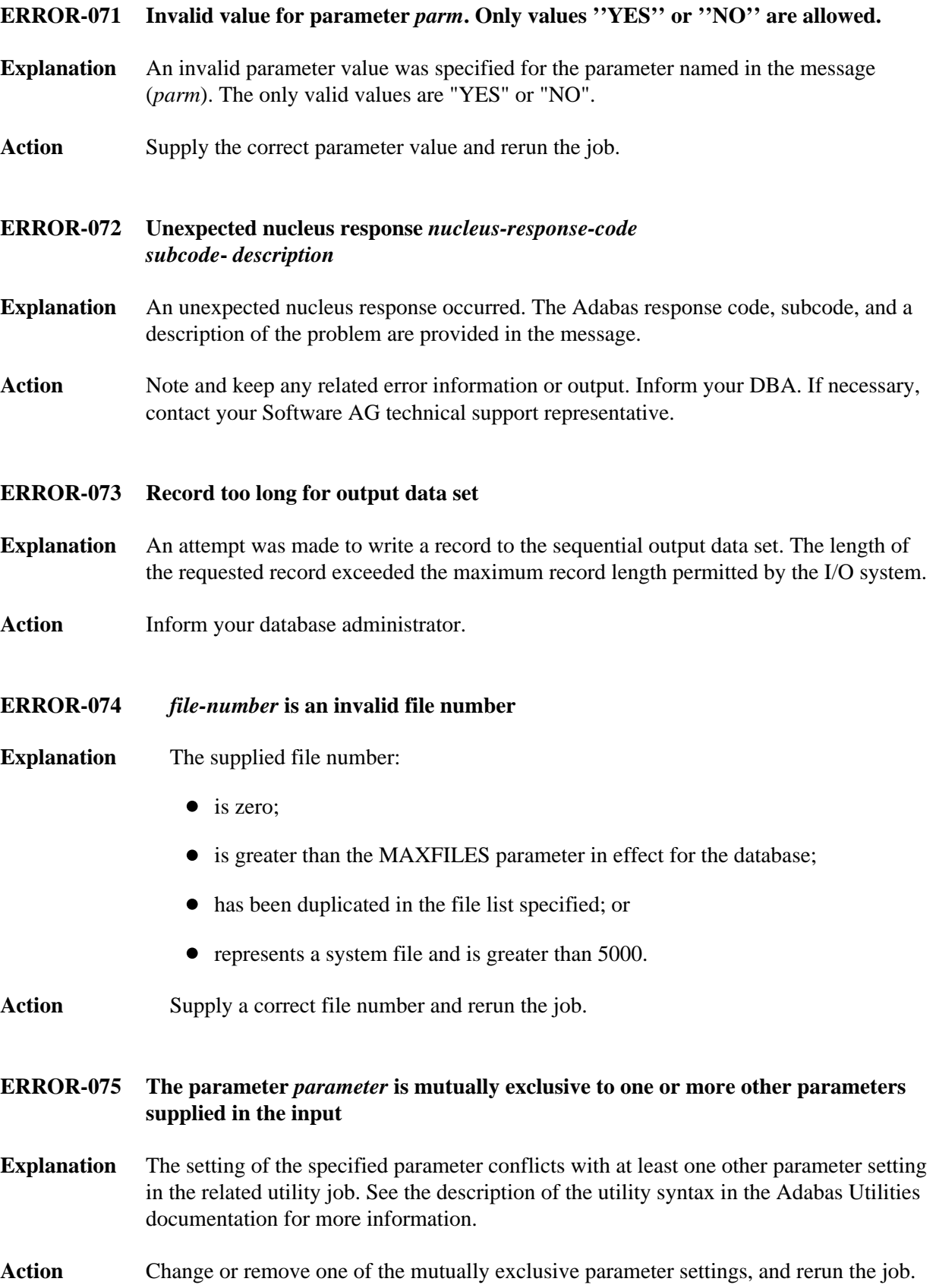

<span id="page-11-7"></span><span id="page-11-6"></span><span id="page-11-5"></span><span id="page-11-4"></span><span id="page-11-3"></span><span id="page-11-2"></span><span id="page-11-1"></span><span id="page-11-0"></span>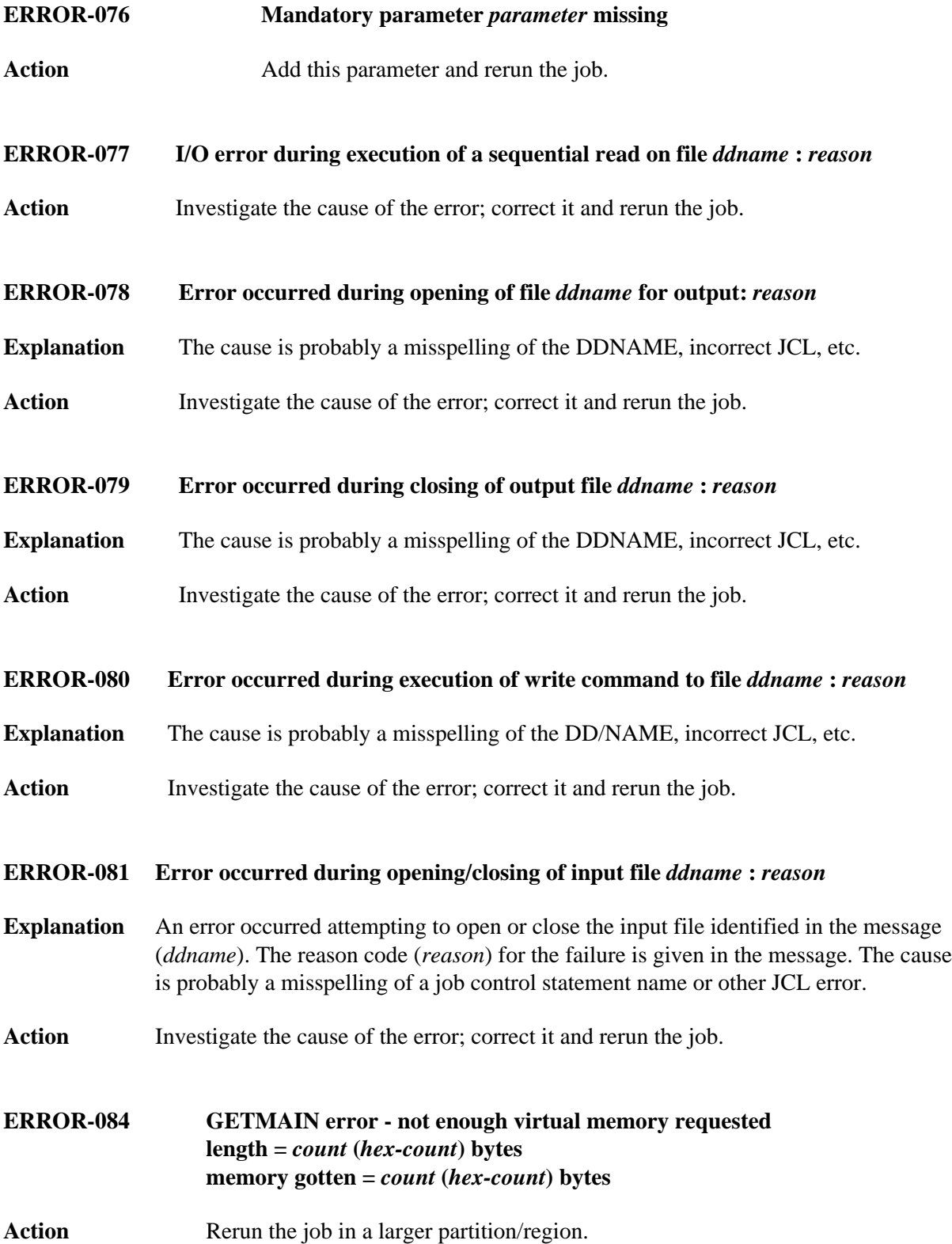

<span id="page-12-4"></span><span id="page-12-3"></span><span id="page-12-2"></span><span id="page-12-1"></span><span id="page-12-0"></span>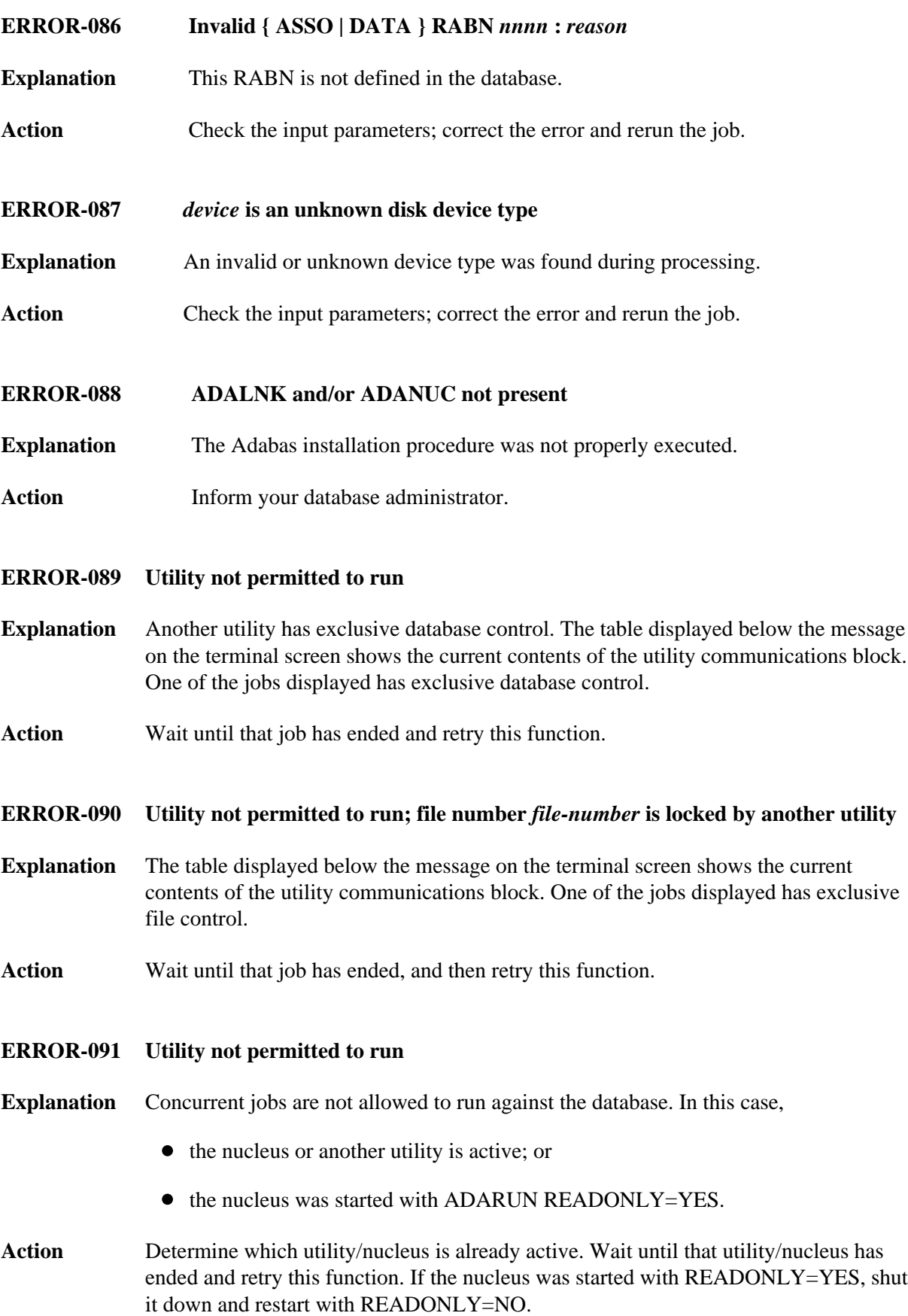

#### <span id="page-13-0"></span>**ERROR-092 Utility not permitted to run**

- **Explanation** The Adabas nucleus returned response "nn -xxx nucleus response -xxx". The nucleus cannot allow access to the requested file.
- Action Analyze the nucleus response code. Correct the error and rerun the job.

#### <span id="page-13-1"></span>**ERROR-093 Utility not permitted to run**

- **Explanation** Pending autorestart detected.
- **Action** Restart the nucleus to perform the autorestart. Perform a shutdown after successful nucleus start if required. Rerun this job.

#### <span id="page-13-2"></span>**ERROR-094 Utility not permitted to run**

- **Explanation** The version of the accessed database conflicts with the version of the active utility. Either the version indicator in the GCBs or the version indicator returned by the Adabas nucleus is not correct. The version indicator found is "version" (the text of the messages supplies the actual version indicator value).
- Action Correct the database or load library specification and rerun the job.

#### <span id="page-13-3"></span>**ERROR-098 File** *file-number* **cannot be processed**

- **Explanation** The file comes from a database with a higher version number, and uses features not supported in the current nucleus version.
- Action It is not possible to process this file using the current version of the Adabas nucleus or utilities.

#### <span id="page-13-4"></span>**ERROR-099 Internal error at** *xxxxxx***+***yyyyyy*

**Explanation** Register contents at time of error:

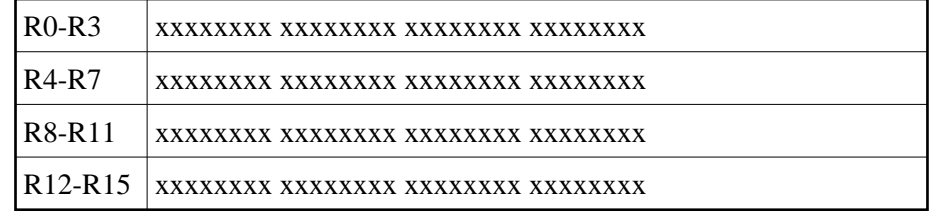

<span id="page-13-5"></span>Action Inform your database administrator.

**14**

<span id="page-14-4"></span><span id="page-14-3"></span><span id="page-14-2"></span><span id="page-14-1"></span><span id="page-14-0"></span>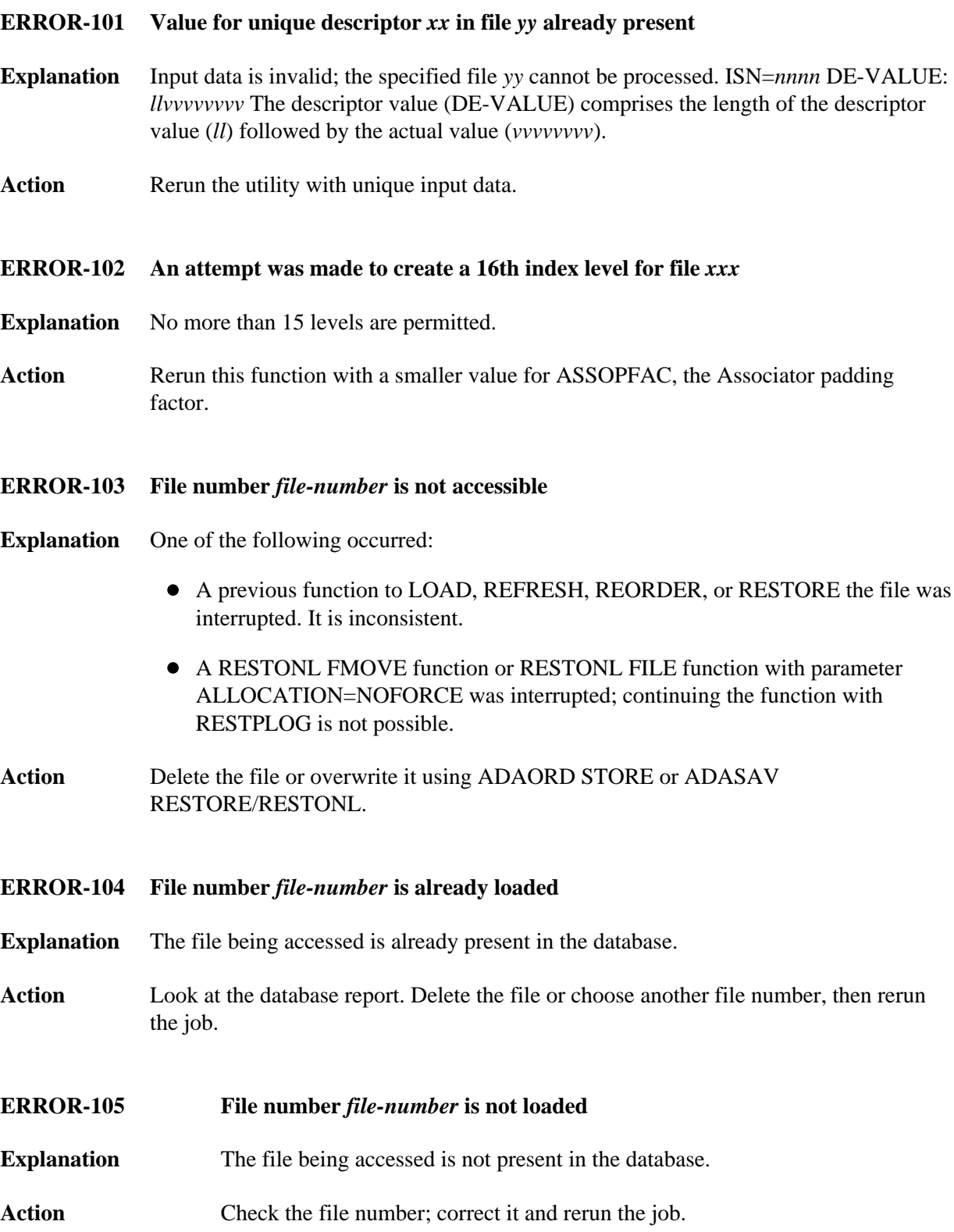

**ERROR-106 Compressed record too long**

## <span id="page-15-4"></span><span id="page-15-3"></span><span id="page-15-2"></span><span id="page-15-1"></span><span id="page-15-0"></span>**Explanation** ISN of record = nnnn Length of record = nnn bytes Maximum record length = nnn bytes The characteristics of the data storage device do not allow such a record to be stored. **ERROR-107 The value of the 'SORTSIZE' parameter and the size of the SORT dataset do not match. Explanation** The data set is smaller than specified. Action Supply the correct size and rerun the job. **ERROR-108 The value of the 'TEMPSIZE' parameter and the size of the TEMP dataset do not match. Explanation** The data set is smaller than specified. Action Supply the correct size and rerun the job. **ERROR-109 Workpool (LWP) too small Explanation** At least *nnnn*K of space is required. A larger value will increase performance. Action Increase the ADARUN LWP parameter value and rerun the job. **ERROR-110 SORT dataset too small Explanation** Sorting may require either a larger SORTRn/DDSORTRn data set size, or two Sort data sets with a SORTSIZE equal to the combined size of both data sets. Action Supply a larger sort data set and increase the appropriate SORTSIZE= parameter. Decreasing the LWP parameter specified with the job might also help. The rules for the sort data set space calculation are described in the Adabas Utilities documentation. Rerun the job using the RESTART parameter. **ERROR-111 Invalid value for the parameters MINISN and/or MAXISN Explanation** The MINISN and MAXISN parameter values must satisfy the following expression: • If the ISNSIZE is  $3: 0 < \text{MINISN} < \text{MAXISN} < (\text{MINISN} + 16,777,215)$ • If the ISNSIZE is  $4: 0 <$  MINISN  $\leq$  MAXISN  $<$  (MINISN + 4,294,967,294) Action Supply the correct parameter value and rerun the job.

<span id="page-16-5"></span><span id="page-16-4"></span><span id="page-16-3"></span><span id="page-16-2"></span><span id="page-16-1"></span><span id="page-16-0"></span>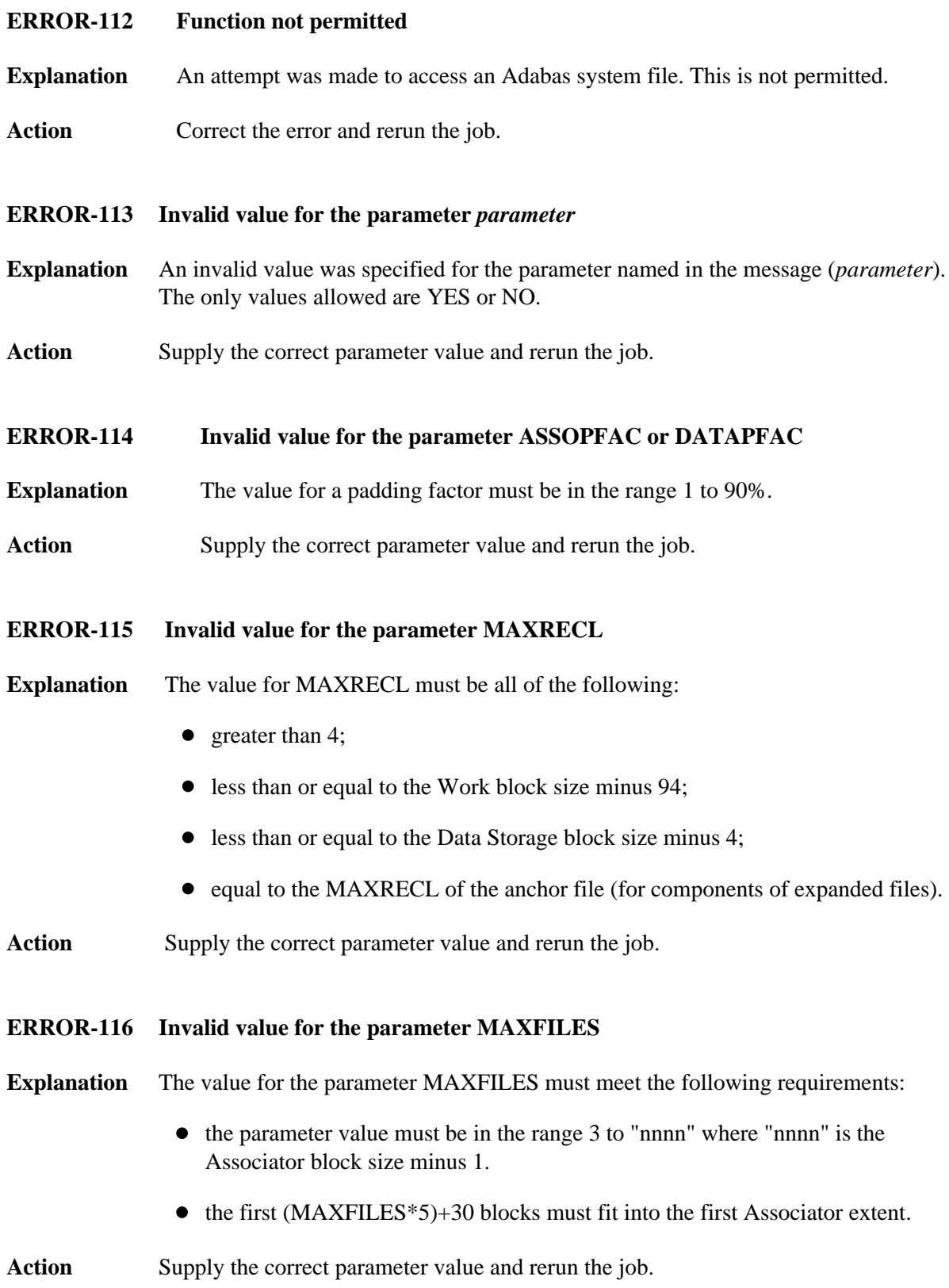

<span id="page-17-0"></span>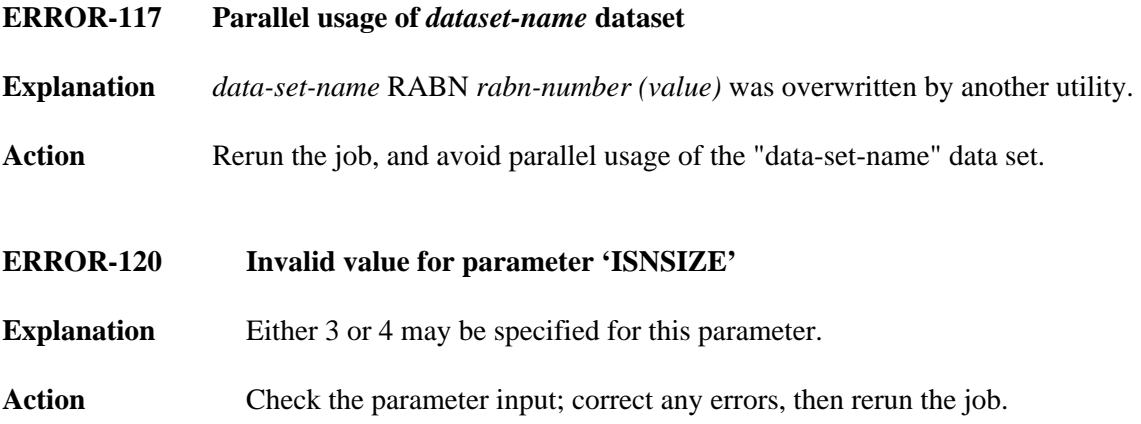